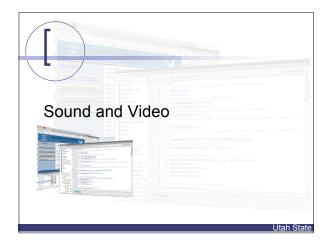

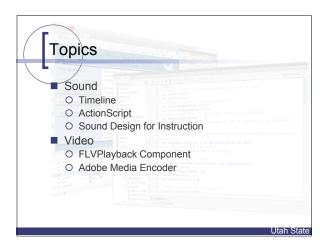

### Sound design (Bishop & Cates, 2001) Music Set mood/control pacing Keep short Narration Text <= narration Environmental sounds Inverse length relationships First person (immersion) Feel free to exagerate

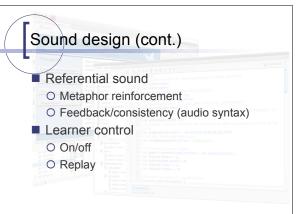

### Sound formats supported by Flash

| Туре                     |                                                                                                    | 1 step (): 2 //dreggable variables to seep draggables:                                                                                       | PC               | Mac |
|--------------------------|----------------------------------------------------------------------------------------------------|----------------------------------------------------------------------------------------------------|------------------|-----|
| .mp3                     | el   Soc.   Societation   Societation   Soci | 4 vor starttimmer; 5 //response variables for drep/drag activi 6 vor immail@sepanaeText:String; 7 vor immail@sepanaeText:String;             | Х                | Х   |
| .wav*                    | Show Stanovs and other Show Stanovs and other Stanovs spoyested This U Stanovs proposited                                                                                                    | a //eighm variable which will broy some a co<br>9 ver leactivelighe:Namber = .5;<br>18 //eighm variable which will bring alpha to<br>clicked | Х                | X   |
| .aiff*                   | more Sinders acquir Sinders Sinders                                                                                                    | 11 var octiveAlpha.Numer = 1; 12 //croplounds variables which set the porascreen screen 13 var dropbounds:Rectangle = new RectangleGo        | X                | Х   |
| .au                      |                                                                                                    | 15 var validiesposseštart:String = "drogTarge<br>15 17 // transform to control valume.                                                       | Х                | Х   |
| .midi                    | actions frame 1<br>actions frame 6<br>actions of the frame 6                                                                                                    | 13 ver mysterformaterm: soundstransform = new<br>13 ver mysterformeter = 0;<br>20 ver mysterformeter = 0;<br>21 ver vetumede:Number = 1;     | sundirensform(); |     |
| .qta or .mov (quicktime) |                                                                                                    |                                                                                                    | Х                | Х   |

Utah State

# Sample Rate (kHz)

# Sound compression in Flash Compression Use ADPCM Good for short sound effects (correct/incorrect response, button clicks, etc...) MP3 Ideal for music, best general purpose choice Speech Great for voice only RAW No compression = huge file sizes, but best quality Adapted from CS3 help file

Issues with sound

- Action Script is preferred control mechanism.
- Event vs. Stream

Litah Stata

Sound in the timeline

- Effects (mostly custom effects)
- Export settings/compression (true of sounds in timeline or sounds controlled with actionscript)

Utah State

### Sound using ActionScript 3.0

- Embedded sounds
  - O Linkage names
- Custom class
- Sound class
- SoundChannel class
- SoundTransform class
- Alternative:
  - O Custom Sound class

Jtah State

### Things to know about sound

- Limited to 32 sound channels
- If importing at run time, has to be .mp3
- Embedded can be .mp3, .wav, .aiff . . .
- Still worth the effort.
- Sandbox issues

Utah State

### Sound using ActionScript 3.0

■ Example (simple)

// create a new instance of an embedded sound

// that uses the linkage name "quietlySnd" (this is // your custom class)

var backMusic:quietlySnd = new quietlySnd();

// if you're happy with the sound as is:

backMusic.play();

Utah State

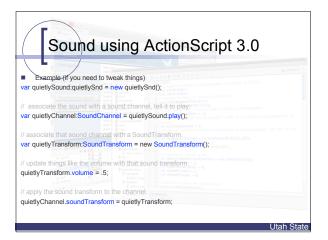

| The state of the state of the s |
|----------------------------------------------------------------------------------------------------|
| Sound object (linkage name)                                                                                                    |
| Novigor                                                                                                    |
| Example-(if you need to tweak things) var quietlySound_quietlySnd = new_quietlySnd();                                                                                                    |
| // associate the sound with a sound channel, tell it to play: var quietlyChannel:SoundChannel = quietlySound.play();                                                                                                    |
| // associate that sound channel with a SoundTransform.                                                                                                    |
| var quietlyTransform:SoundTransform = new SoundTransform();                                                                                                    |
| // update things like the volume with that sound transform. quietlyTransform.volume = .5;                                                                                                    |
| // apply the sound transform to the channel.                                                                                                    |
| quietlyChannel.soundTransform = quietlyTransform;                                                                                                    |
|                                                                                                    |
| Utah State                                                                                                    |

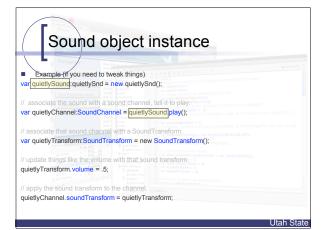

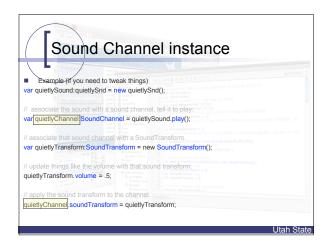

| Sound Transform instance                                                                                             |                     |
|----------------------------------------------------------------------------------------------------|---------------------|
| Example (if you need to tweak things) var quietlySound;quietlySnd = new quietlySnd();                                | Script Assist       |
| // associate the sound with a sound channel, tell it to play: var quietlyChannel:SoundChannel = quietlySound.play(); | used droppolite, if |
| // associate that sound channel with a SoundTransform.  var[quietly                                                  | es can nove un tre  |
| // update things like the volume with that sound transform.  quietlyTransform.volume = .5;                           | ŭ.                  |
| // apply the sound transform to the channel.  quietlyChannel.soundTransform = quietlyTransform                       |                     |
|                                                                                                    | Utah State          |

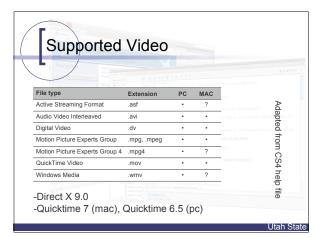

### Video Live stream Flash Communication Server FLV/.F4V (external/internal) Factors that affect video size Frames per second Picture quality

Dimensions (height/width)Compression Algorithm

Itah Ctata

### Video compression in Flash

| File | Compression       | Use                                                       |  |
|------|-------------------|-----------------------------------------------------------|--|
| .FLV | Sorenson<br>Spark | Slower end user machines                                  |  |
|      | On2 VP6           | Faster end user machines (results in smaller files sizes) |  |
| .F4V | H.264             | Spectrum, "HD", Flash 9 required                          |  |

Utah State

### Video and Sound

- FLV component plays and persists
- Sound Channels play until stopped
- Work around
  - O flash.media.SoundMixer.stopAll();
- Timeline controlled sounds are bad for you ("ghost sound"/bug).

Utah State